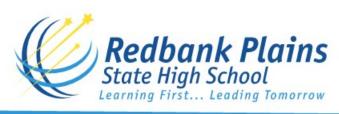

136 Willow Road, Redbank Plains 4301 PO Box 378 Goodna QLD 4300 Phone (07) 3432 1222 Email principal@redbankplainsshs.eq.edu.au Website: redbankplainsshs.eq.edu.au

## REDBANK PLAINS STATE HIGH SCHOOL

## PARENT/CARERGIVER PERMISSION FOR STUDENT INTERNET ACCESS AND PUBLISHING

| Name of Student:                                                                                                    |                                                                 |                                        | · · · · · · · · · · · · · · · · · · ·                                                                          |                 |                    |               |                 |
|----------------------------------------------------------------------------------------------------|-----------------------------------------------------------------|----------------------------------------|----------------------------------------------------------------------------------------------------|-----------------|--------------------|---------------|-----------------|
| Student ID No: Year Level:                                                                                                    |                                                                 |                                        | r Level:                                                                                                    |                 |                    |               |                 |
| Name of Parent/Caregiver:                                                                                                    |                                                                 |                                        |                                                                                                    |                 |                    |               |                 |
| I have read and understand the <b>School's Network and Internet Acceptable Use Policy</b> and grant permission for the student above to access the school's computer network and the Internet for educational purposes directly related to studies at Redbank Plains State High School. I further grant permission for my student's work to be published on the school's Intranet and World Wide Web site. I understand that the work will appear with a copyright notice. My student's work will not be identified by family name, address or phone number. |                                                                 |                                        |                                                                                                    |                 |                    |               |                 |
| Signature of Parent or Caregiver:                                                                                                    |                                                                 | Date:                                  |                                                                                                    |                 |                    |               |                 |
| Access to the network is such as loss of netwo                                                                                                    | O ABIDE BY NET  s a privilege not a righer  ork access, further | ht. Failure to cor<br>disciplinary act | INTERNET POLICY  mply with the guidelines will result in sanctions ion and/or police investigation. The system |                 |                    |               |                 |
| administrator reserves the right to access student files at any time without notice.  I have read and understand the Network and Internet Acceptable Use Policy of Redbank Plains State High School for the school computer network and Internet in all classroom and extra-curricular use.  I agree to abide by the rules.  Signature of Student: Date:                                                                                                    |                                                                 |                                        |                                                                                                    |                 |                    |               |                 |
|                                                                                                    |                                                                 |                                        |                                                                                                    |                 | Request for New Co | omputer Accou | nt and Password |
|                                                                                                    |                                                                 |                                        |                                                                                                    | ame: Student No |                    | dent No       |                 |
| Year Level:                                                                                                    |                                                                 | Year the                               | student will finish Year 12                                                                                    |                 |                    |               |                 |
| New Password:                                                                                                    | Date:                                                           |                                        |                                                                                                    |                 |                    |               |                 |
| When selecting passw                                                                                                    | ord – please select                                             | a word with at                         | least 6 letters and use all lower case                                                                         |                 |                    |               |                 |
| This account and passw<br>This form needs to be co                                                                                                    | •                                                               |                                        | use the computers in this school. r account to be set up.                                                      |                 |                    |               |                 |
| Office Use Only:                                                                                                    |                                                                 |                                        |                                                                                                    |                 |                    |               |                 |
| Entered on Server:                                                                                                    | Password                                                        |                                        | Account Set Up                                                                                                 |                 |                    |               |                 |
|                                                                                                    | Initials:                                                       |                                        | Date:                                                                                                    |                 |                    |               |                 |